#### **U**humanitec

# **Building a dynamic IDP: A reference architecture for Azure-focused setups**

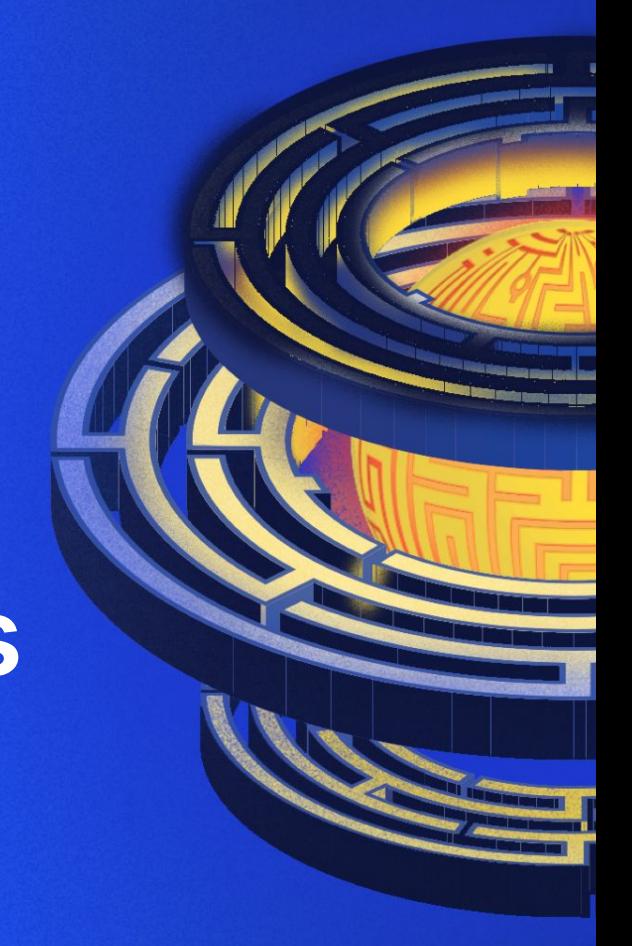

## Agenda

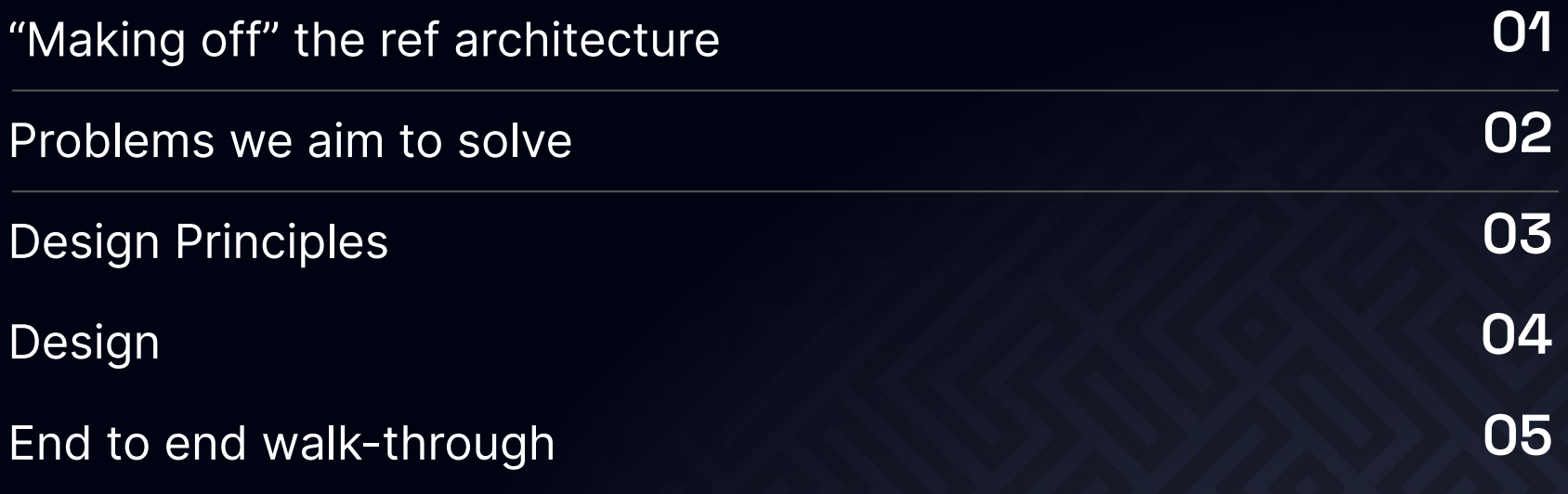

## And buzzwords turn into reality - Wenagic

Let's explore some "golden paths"!

#### Making off the ref architecture

- Years of bullshit have to end. Platform  $\blacklozenge$ engineering is becoming a zoo of buzzwords.
- We had a ton of data but not enough to  $\blacklozenge$ make this representative.
- McKinsey took on the task and we  $\blacklozenge$ contributed.
- It's started with a ref architecture on  $\blacklozenge$ AWS and GCP. Today we are discussing the Azure one.

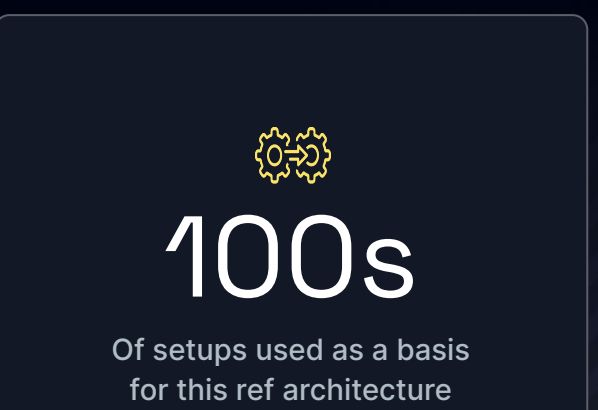

#### Problems we want to solve

#### **Overwhelmed**

Long lead times

 $\mathbf{x}$ 

 $\mathbf{x}$ 

 $\mathbf{x}$ 

 $\mathbf{x}$ 

- Ticket ops, high cost of maintenance Overwhelmed developers that slow down
- Waiting times & missing self-service

9/10 operations or DevOps teams are wasting time because of a unstructured tooling setup.

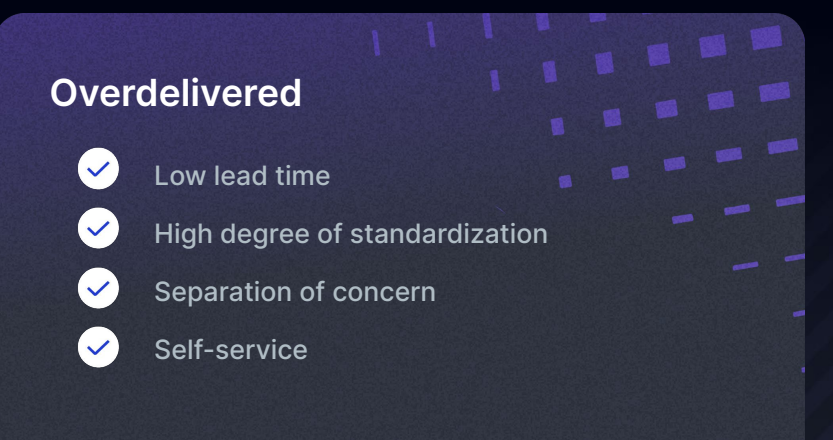

Treat your platform as a product, build an Internal Developer Platform.

## If you get the fundamentals right, the benefits walk in

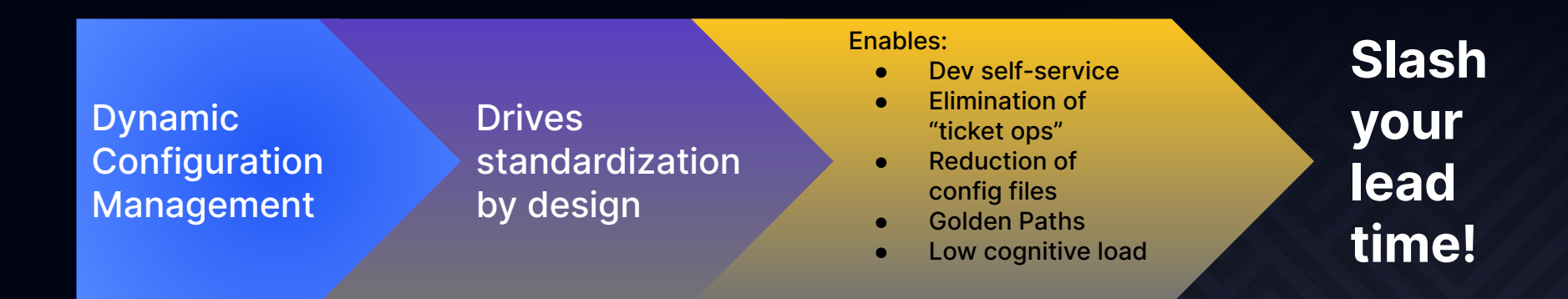

#### Silent legends

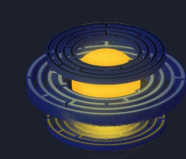

#### **Stephan Schneider**

APV at McKinsey focussed on engineering excellence and developer experience.

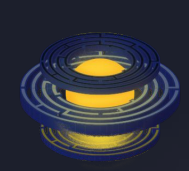

Senior Platform Engineer focussed on the AWS ecosystem.

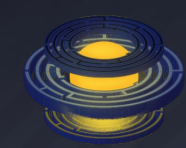

#### **Mike Gatto Marco Marulli**

Senior Platform Engineer focussed on the GCP ecosystem.

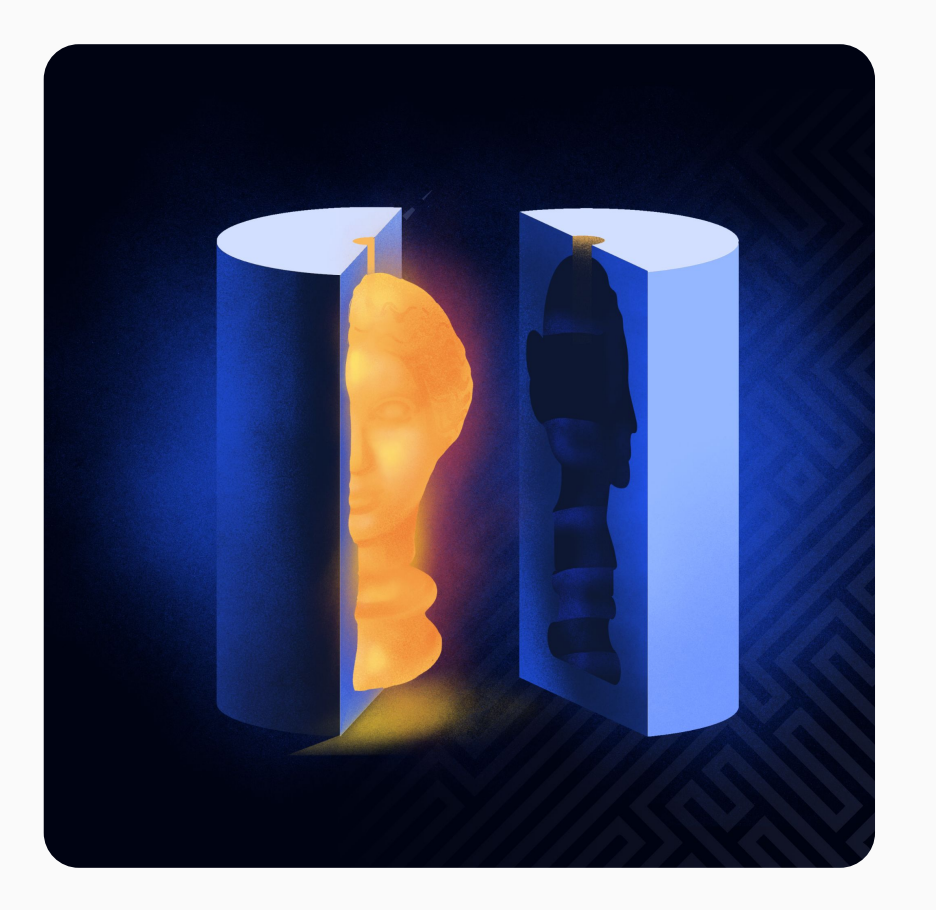

## What is a ref architecture?

A standard pattern of most commonly used architectural designs of different tools to deliver software. Combined by platform engineers into Internal Developer Platform. Ref architecture comes as:

Visual flow diagrams Packaged as code Whitepapers **Tutorials** 

## Design principles

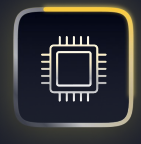

Pull developers, do not push them. If you abstract, never take context.

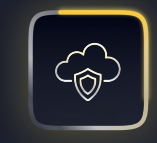

#### **Golden paths over cages Standardization by design**

By using the platform, the degree of standardization stays constant or increases.

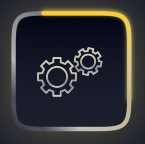

The platform should be able to dynamically create configs with every deployment.

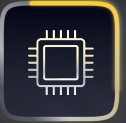

#### **Dynamic over static configs Code first / interface choice**

Code should be the single source of truth. Users should have interface choice.

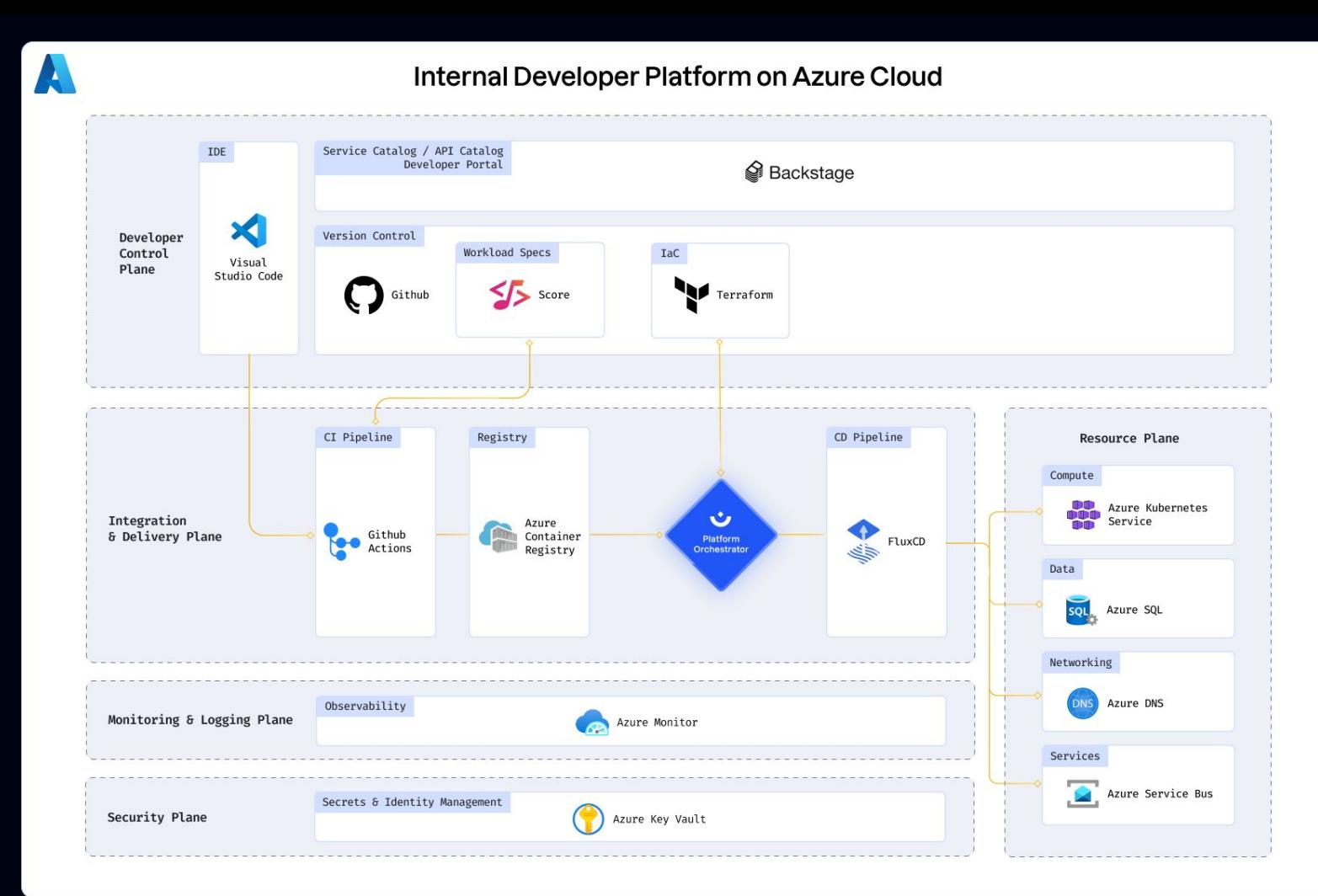

#### Developer Control Plane

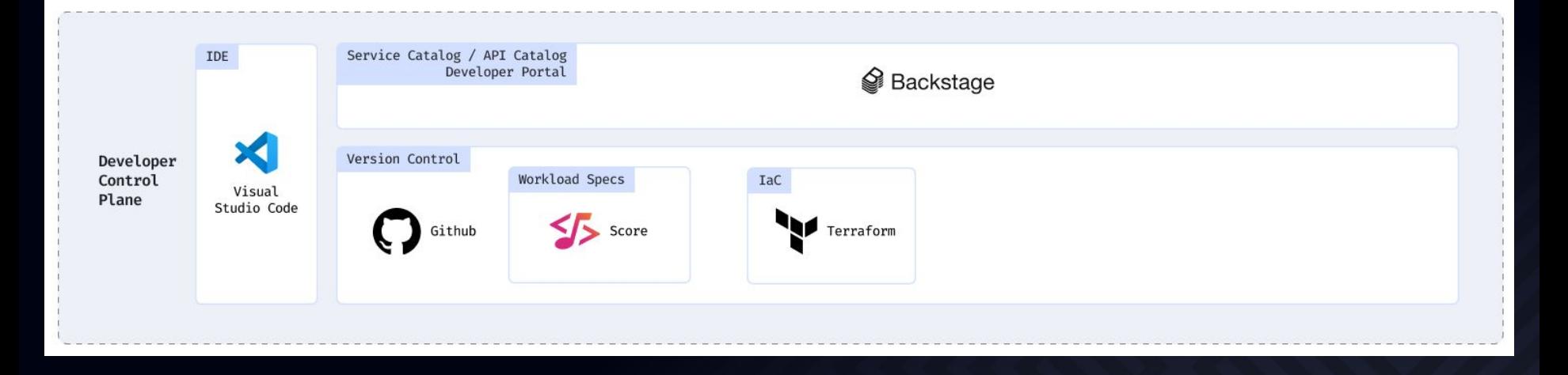

### Interface choice - and it depends!

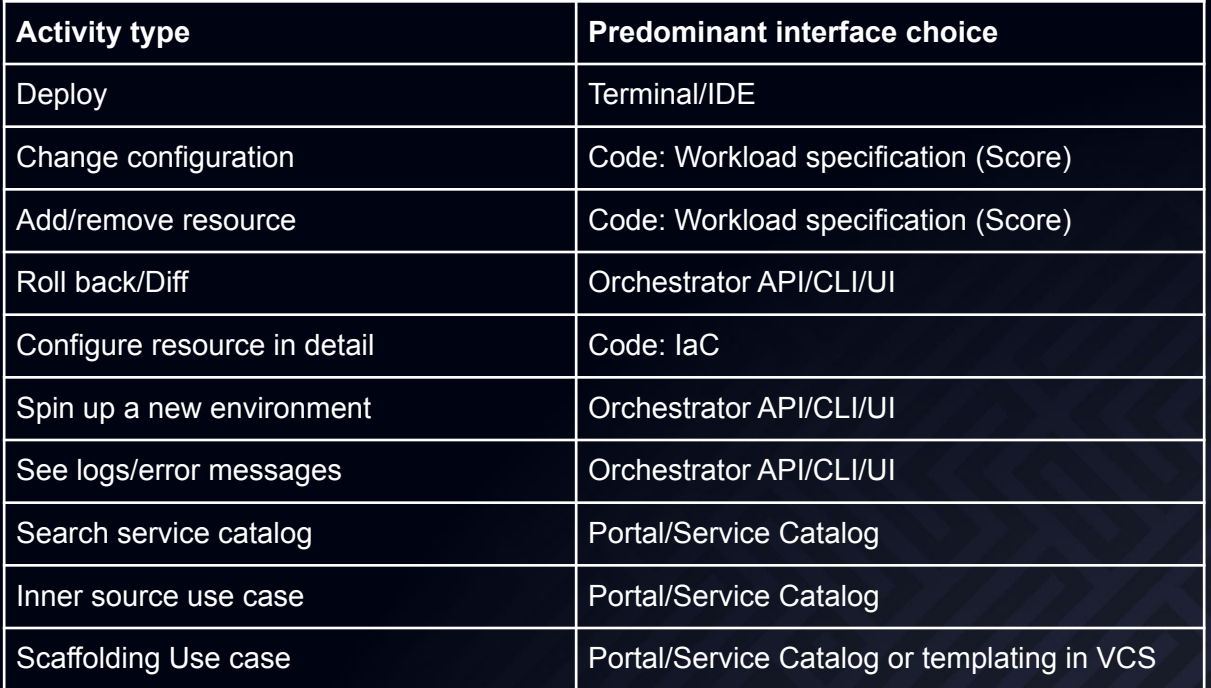

#### Workload specification - a centerpiece

```
\frac{1}{2} score.yaml
apiVersion: score.dev/v1b1
metadata:
   name: python-service
containers:
   python-service:
      image: python
      variables:
      CONNECTION_STRING: postgresql://${resources.db.user
     resources:
      db:
       type: postgres
      storage:
       type: s3
      dns:
       type: dns
```
#### Integration & Delivery Plane

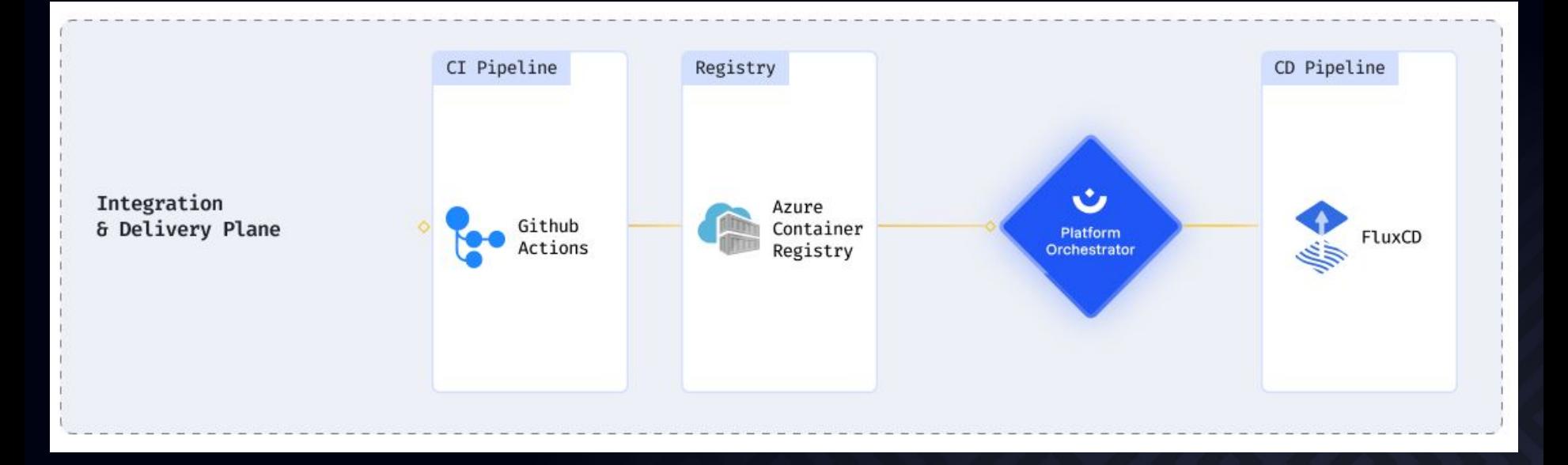

#### Resource Plane

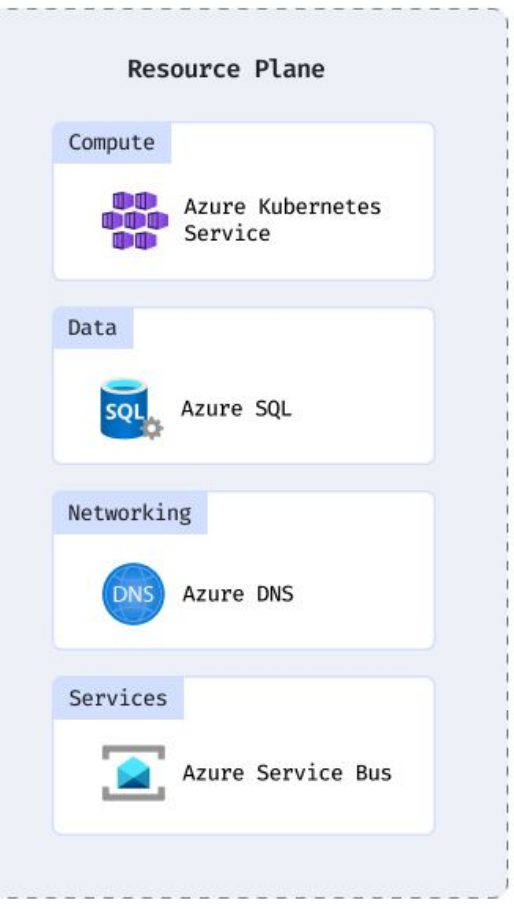

## Monitoring & Logging Plane

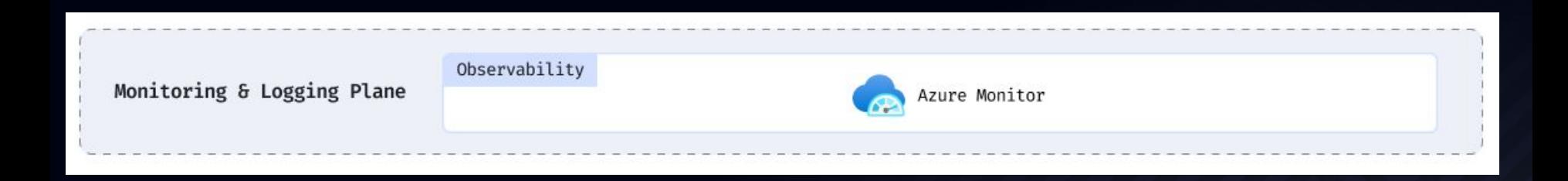

## Security Plane

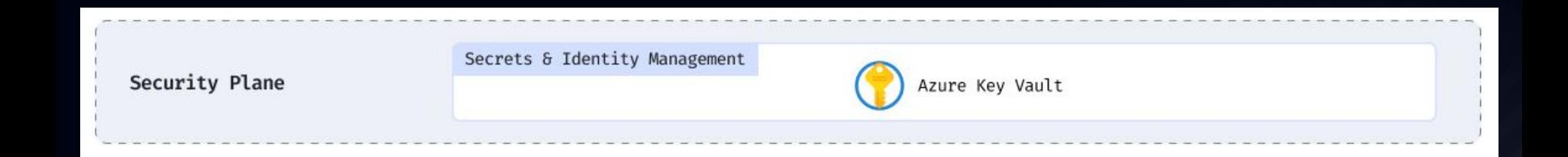

#### **Git-push**

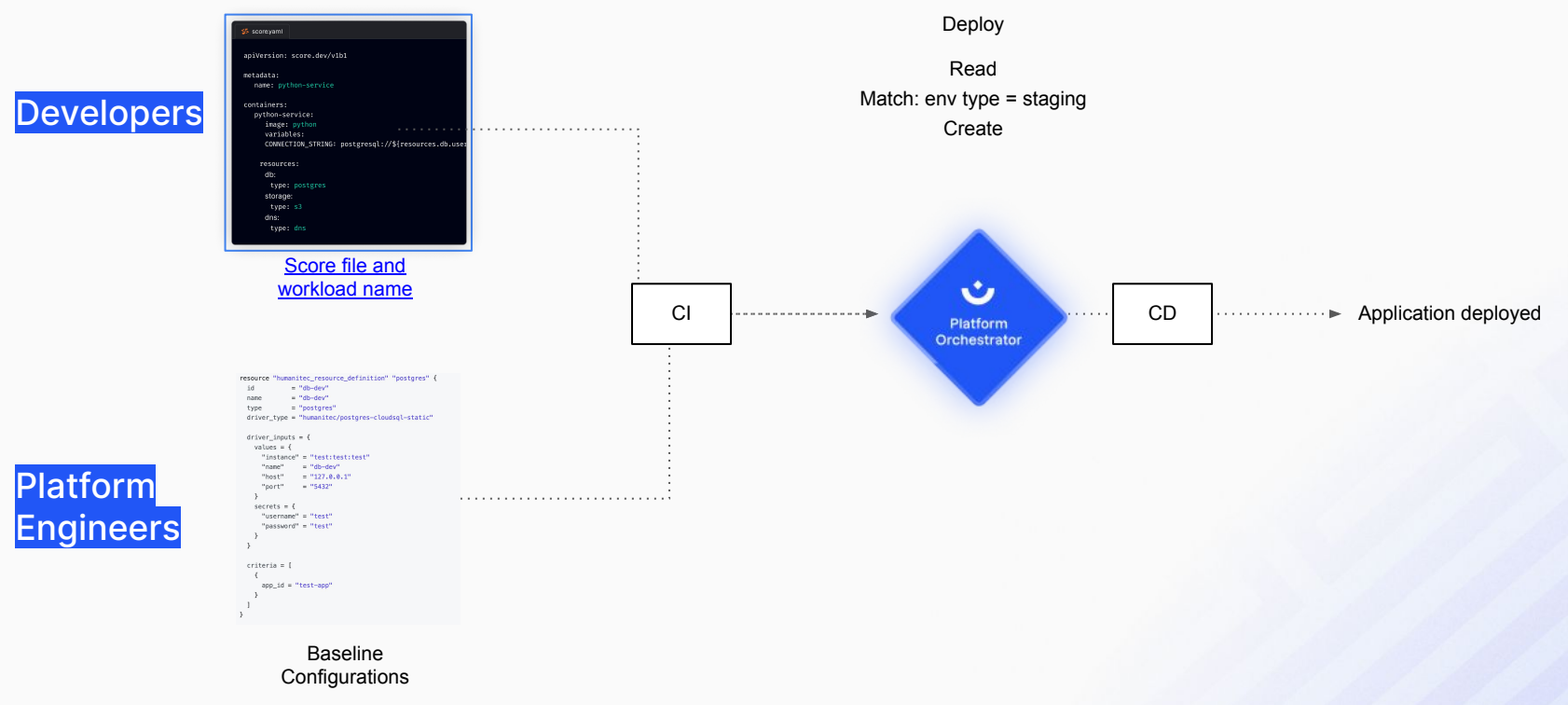

#### Golden path: deploy to dev **(dev perspective)**

**Contract Contract Com** 

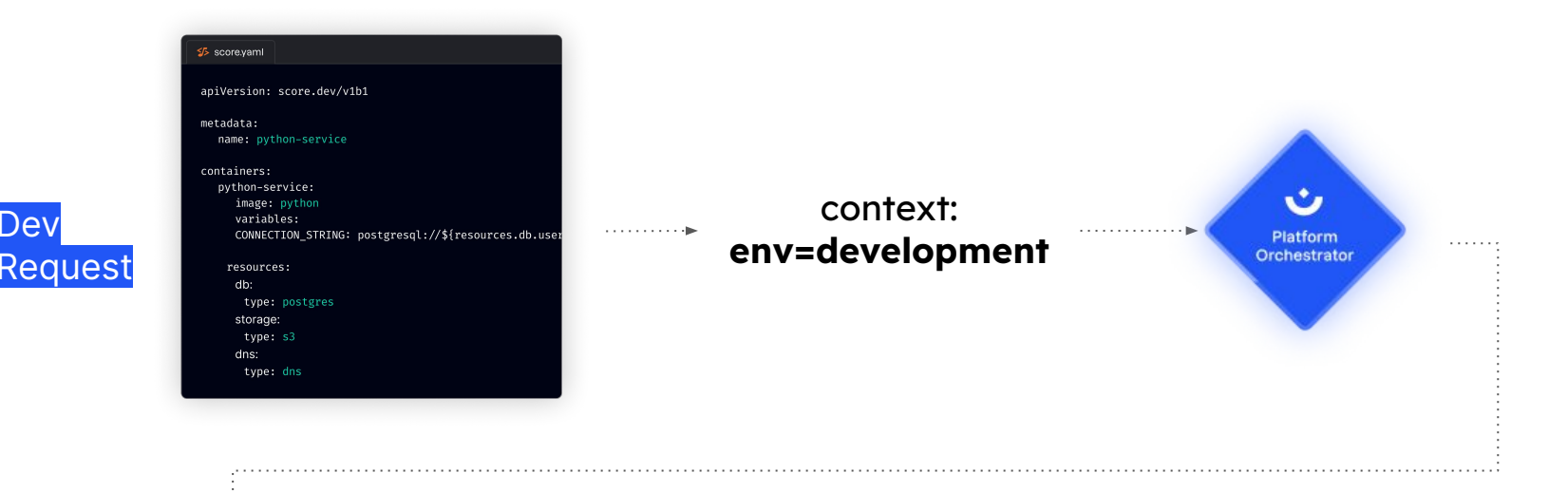

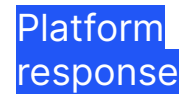

Request

- ✓ **Read** workload specification **Match** resource definitions
	- **Create** app configs, configure resources
- ✓ **Deploy**

……

- ➔ EKS cluster configured
- ➔ RDS credentials injected
- $\rightarrow$  S3 credentials injected
- ➔ Route 53 DNS configured

#### **Golden path: create new environment (dev perspective)**

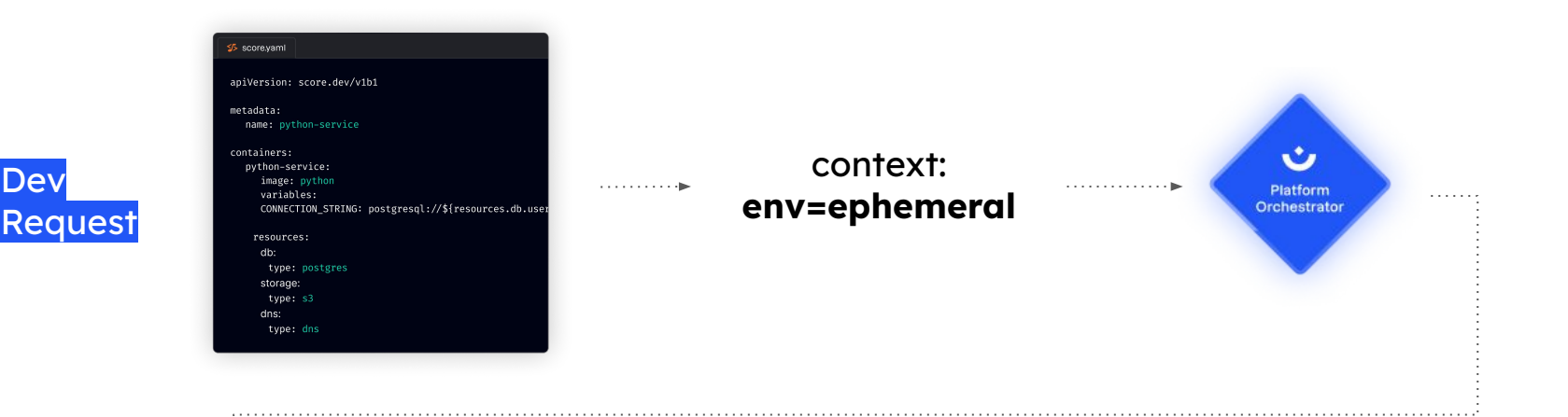

**Service Control** 

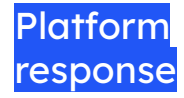

- ✓ **Read** workload specification ✓ **Match**resource definitions
	- **Create** app configs, configure resources
- ✓ **Deploy**

:<br>:....<sub>⊯</sub>

- $\rightarrow$  Create new namespace
- ➔ Create RDS
- ➔ Create S3
- ➔ Create DNS entry

#### **Golden path: Update Postgres from V 14 -> 15 (Platform Engineer)**

**Match** resource definitions

✓ **Deploy**

م∎دد د ک

**Create** app configs, configure resources

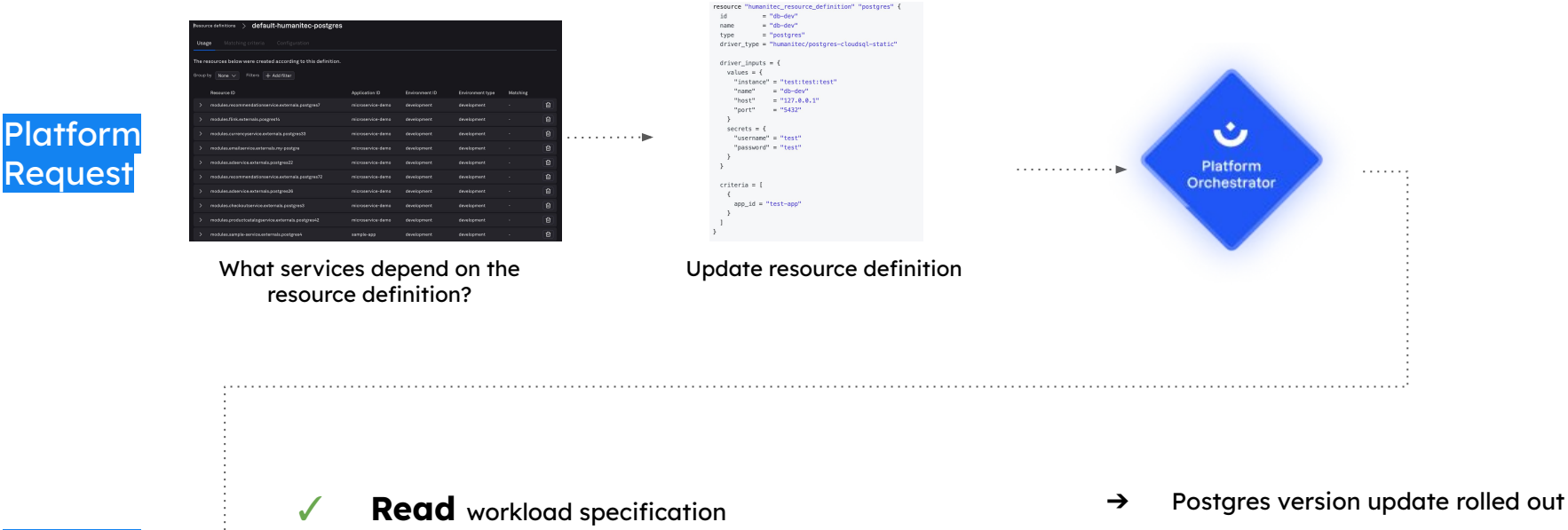

**The contract of the contract of the contract of the contract of the contract of the contract of the contract of the contract of the contract of the contract of the contract of the contract of the contract of the contract** 

Platform response

across all dependent services.

#### **Off the golden path: add ArangoDB**

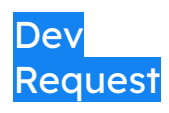

I need ArangoDB for my workload but ⇒المستحدث المتحدث there is no default.

I add a resource definition

**Service Street Service** 

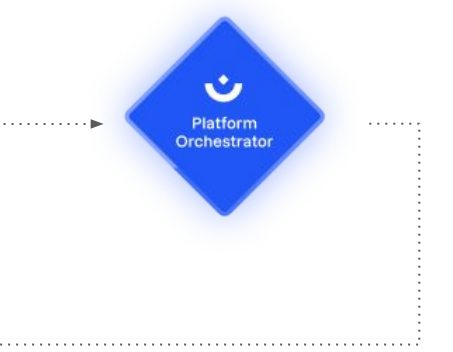

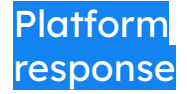

- ✓ **Read** workload specification **Match** resource definitions Create app configs, configure resources
- ✓ **Deploy**

ArangoDB is available for reuse by the next user. Standardization by design!

### Platforming is about structuring repos (more than anything). If your setup is well platformed (following this ref architecture), this is how your repo structure looks:

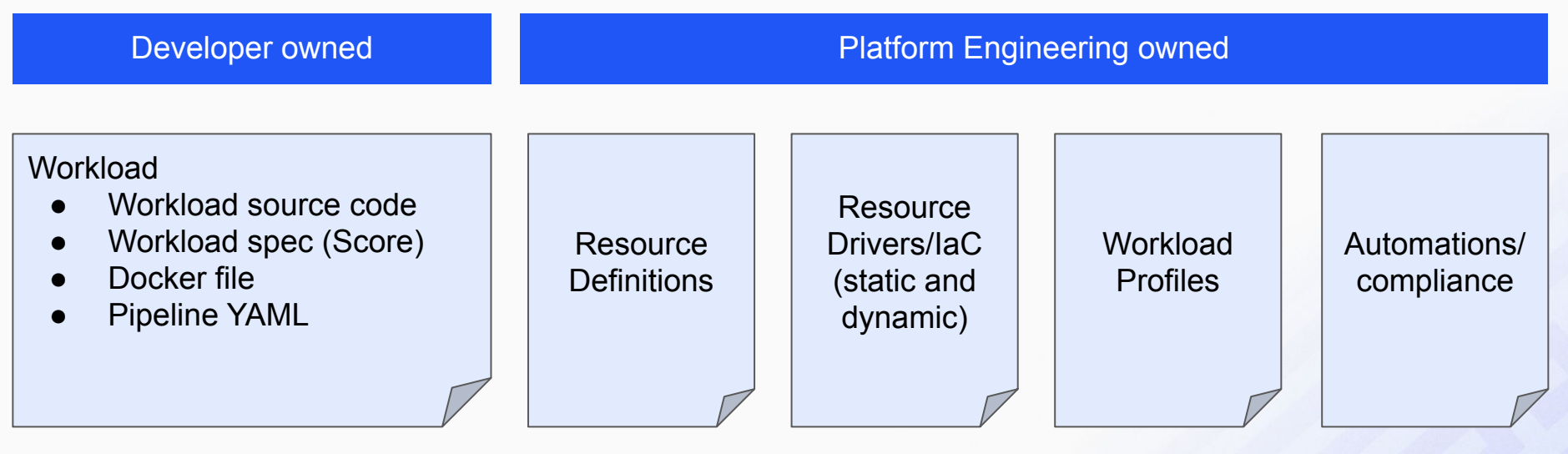

What now? I'd love to give you the repo but it's not open source yet and not documented. We'll share a whitepaper for more info. The packaged version is ready, if you're interested hit me up, I'll see what I can do.